## H5D\_ITERATE

Expand all Collapse all

- Jump to ...
- [Summary](#page-0-0)
- [Description](#page-1-0)
- [Example](#page-1-1)
- Switch language ...
- $\bullet$  C
- C++
- FORTRAN

JAVA **[Summary](#page-0-0)** [Description](#page-1-0) [Example](#page-1-1) **JAVA** FORTRAN  $C++$ C

# <span id="page-0-0"></span>H5D\_ITERATE

Iterates over all selected elements in a dataspace

**Procedure:**

H5D\_ITERATE(buf, type\_id, space\_id, operator, operator\_data)

**Signature:**

herr\_t H5Diterate( void \*buf, hid\_t type\_id, hid\_t space\_id, H5D\_operator\_t operator, void \*operator\_data )

### **Parameters:**

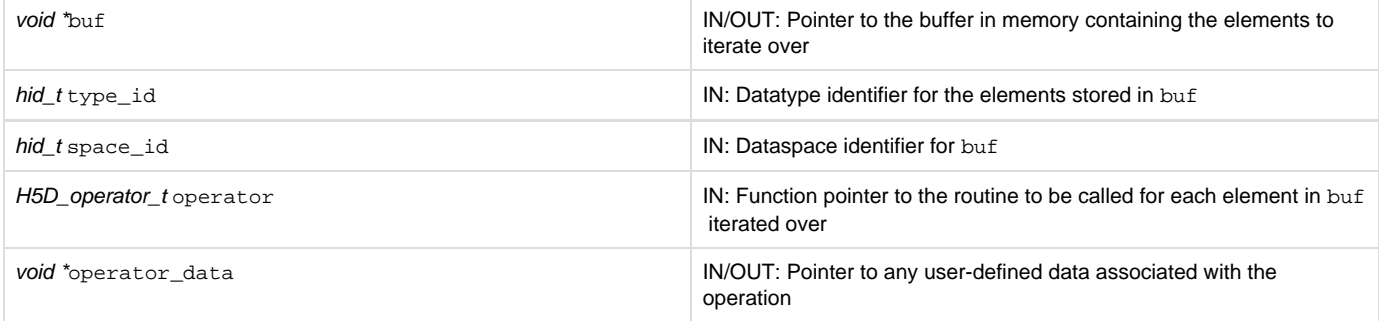

#### <span id="page-1-0"></span>**Description:**

H5D\_ITERATE iterates over all the data elements in the memory buffer buf, executing the callback function operator once for each such data element.

The protoype of the callback function operator is as follows (as defined in the source code file H5Lpublic.h):

herr\_t (\*H5D\_operator\_t)(void elem, hid\_t type\_id, unsigned ndim, const hsize\_t \*point, void \*operator\_data)

#### The parameters of this callback function have the following values or meanings:

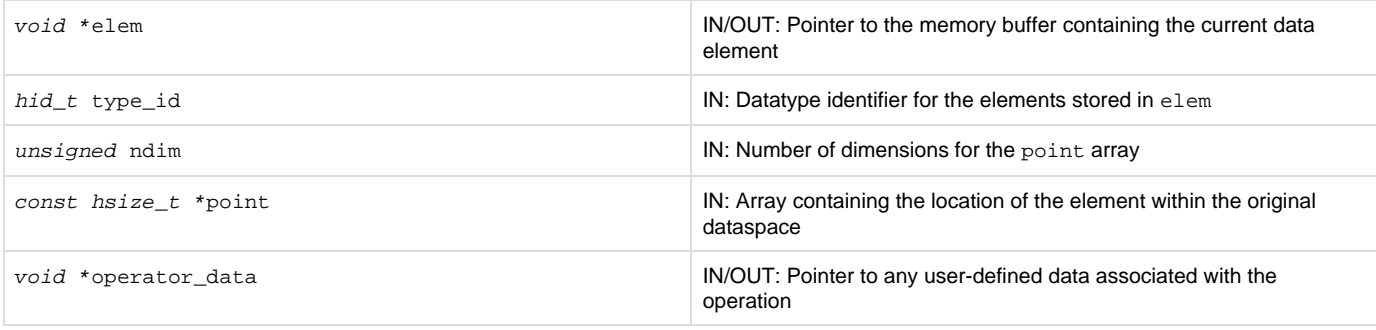

The possible return values from the callback function, and the effect ofeach,are as follows:

- Zero causes the iterator to continue, returning zero when all data elements have been processed.
- A positive value causes the iterator to immediately return that positive value, indicating short-circuit success.
- A negative value causes the iterator to immediately return that value, indicating failure.

The H5D\_ITERATE operator\_data parameter is a user-defined pointer to the data required to process dataset elements in the course of the iteration. If operator needs to pass data back to the application, such data can be returned in this same buffer. This pointer is passed back to each step of the iteration in the operator callback function's operator\_data parameter.

Unlike other HDF5 iterators, this iteration operation cannot be restarted at the point of exit; a second H5D\_ITERATE call will always restart at the beginning.

**Returns:**

<span id="page-1-1"></span>Returns the return value of the last operator if it was non-zero, or zero if all elements have been processed. Otherwise returns a negative value.

**Example:**

Coming Soon!

**History:**

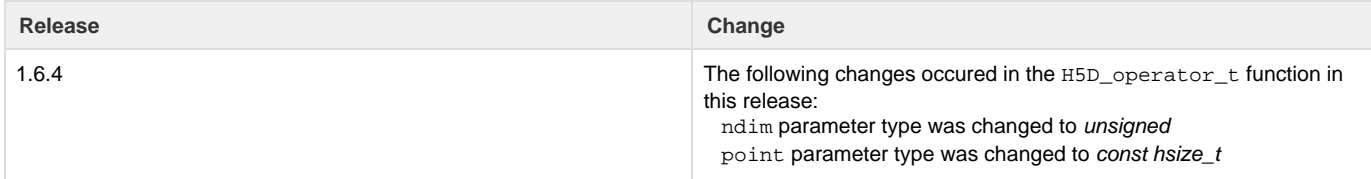

--- Last Modified: December 18, 2018 | 01:32 PM